# **NATIONAL GRID**

**Ancillary Service Settlement Guide** 

**Short Term Operating Reserve (STOR)** 

**Version 1 December 2009** 

## **CONTENTS**

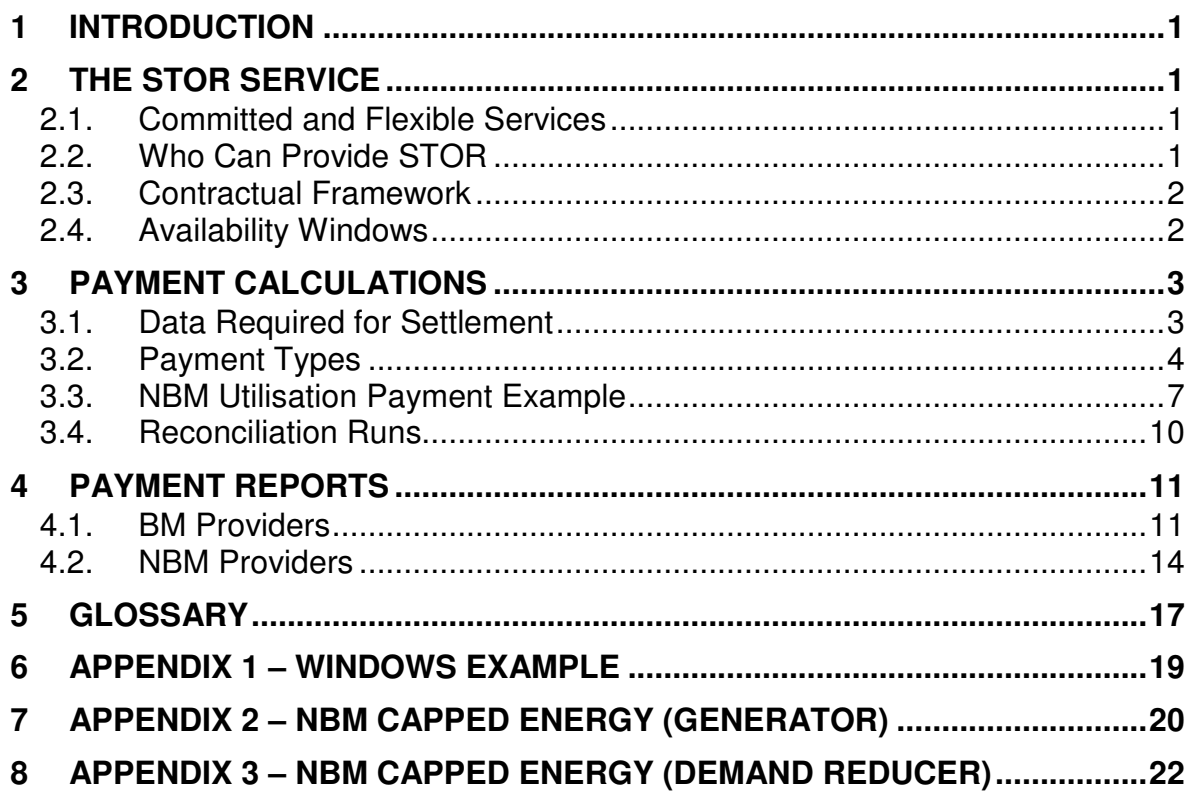

## **1 INTRODUCTION**

This guide has been written for providers of ancillary services. It describes the Short Term Operating Reserve (STOR) service, the data required to calculate the payments for delivering the service and the various reasons for non-payment. It then gives details of the reports (backing sheets) which accompany the monthly statements and payments.

Further details on the STOR service can be found on the Balancing Services page of National Grid's website: http://www.nationalgrid.com/uk/Electricity/Balancing/services/

If you have any queries or comments on this guide, please contact the settlements team at settlements.queries@uk.ngrid.com or 01926 654613.

## **2 THE STOR SERVICE**

At certain times of the day National Grid needs access to sources of extra power, in the form of either increased generation or demand reduction, to be able to deal with actual demand being greater than forecast demand and/or unforeseen generation unavailability. These additional power sources which are available to National Grid are referred to as 'Reserve' and comprise synchronised and non-synchronised sources. National Grid procures the non-synchronised requirement primarily by contracting for STOR.

Standing Reserve (the service that preceded STOR) was designed to allow for sufficient short-notice providers to be available to secure the system following generation loss and unforeseen changes in demand within 20 minutes.

STOR was developed taking into account the fact that potential reserve providers existed who could not meet the 20 minute response criterion but who could still be of value in meeting National Grid's Reserve requirement. The response time service criterion was therefore extended from 20 to 240 minutes.

#### **2.1. Committed and Flexible Services**

Short Term Operating Reserve (STOR) is a Reserve service that provides additional active power by way of increased generation and/or demand reduction. There are two forms of STOR service; Committed and Flexible.

If service providers contract with National Grid to provide the Committed service, they should be able to provide the service for all 'windows' for the term of their contract. Both BM and non-BM providers can offer the Committed service.

The Flexible service is open to non-BM service providers only. Flexible service providers have greater freedom as they can nominate which windows they wish to make themselves available for.

#### **2.2. Who Can Provide STOR**

Generators and demand users may provide the STOR service. The main criteria are that STOR providers must be able to;

- Offer a minimum of 3MW or more of generation or steady demand reduction (this can be from more than one site)
- Deliver contracted MW within 240 minutes or less from receiving instruction
- Provide contracted MW for at least 2 hours when instructed
- Have a recovery period after utilisation of not more than 1200 minutes (20 hours)

• Be able to provide STOR at least three times a week

#### **2.3. Contractual Framework**

In order to be able to tender for the service National Grid and the prospective service provider must enter into a STOR Framework Agreement. The STOR Framework Agreement will list the units/sites that a service provider may wish to tender at some stage in the future. Tenders may only be submitted in respect of the units/sites listed in the STOR Framework Agreement.

#### **2.3.1. Tendering**

STOR is procured via a competitive tender process with three tender rounds per year. The standard contract terms are published on National Grid's website along with tender round dates and tender documentation.

The service provider will be required to submit;

- Availability by season
- Dynamic/Technical service parameters
- Availability and Utilisation prices
- Type of Service (Committed/Flexible)
- How the service will be supplied
- Whether they are a BM or NBM provider

Tenders are then assessed by National Grid and either accepted of rejected in accordance with the Assessment Principles published on the Balancing Services website.

#### **2.4. Availability Windows**

The need for STOR varies across the time of the year, the time of week and the time of day. To reflect this varying requirement, National Grid splits the year into six seasons. Each season is split further into working days (WD) and non-working days (NWD). National Grid then specifies the settlement periods for which STOR is required within each type of day (WD/NWD) for each season. These periods are referred to as availability windows. Appendix 1 shows an example of the windows in each type of day for each season of a term. The dark blue areas represent contracted windows.

Under the STOR contract the service provider must be able to achieve its contracted MW by the time the contracted Availability Window starts. To do this the service can (if required) be instructed before the contracted window - at the start of what is called the 'pre-instruction window'. The pre-instruction window start time will be different for each provider and is calculated as the contracted window start less the specific unit/site's contracted response time. See figure 1 for a diagram showing this.

The unit will begin to supply the service at the start of the ramp up period.

On receipt of a cease instruction from National Grid the unit will begin to ramp down (i.e start to cease provision of the service and return to its pre-instructed MW).

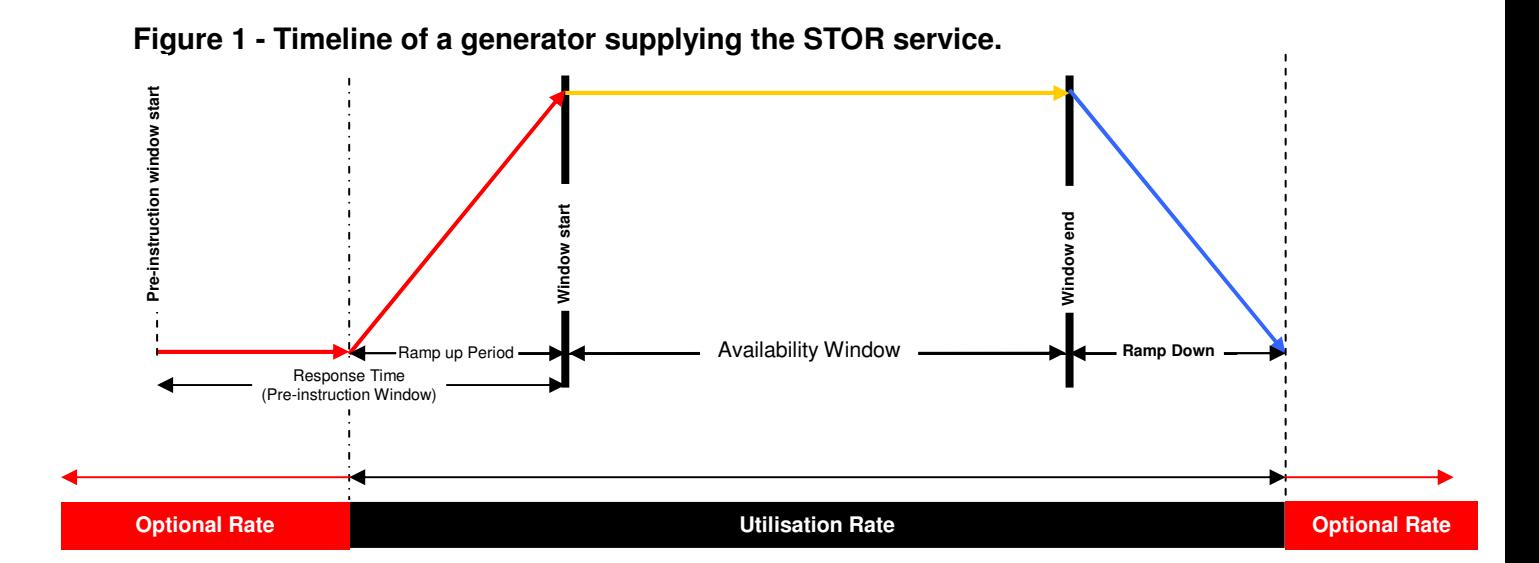

## **3 PAYMENT CALCULATIONS**

National Grid makes payments to NBM units/sites for STOR service availability and utilisation (delivery). As BM units/site are remunerated through the Balancing Mechanism, National Grid pays for their availability only. However, BM unit/site utilisation is monitored to apply any delivery related Events of Default (EoDs).

For a full description of BM and NBM EoDs please refer to the National Grid website, see link below and select the **STOR Events of Defaults** link in the **Related Documents** section;

http://www.nationalgrid.com/uk/Electricity/Balancing/services/settlement/

#### **3.1. Data Required for Settlement**

The data required for the settlement of BM and NBM STOR providers is not only different but is retrieved from separate sources. Before it is possible to calculate payments, National Grid needs to determine information such as contracted position, unit/site limitations and actual metering. In order to do this the following files are required, 3.1.1 describes the key data required for a BM provider and 3.1.2 describes key data for NBM providers.

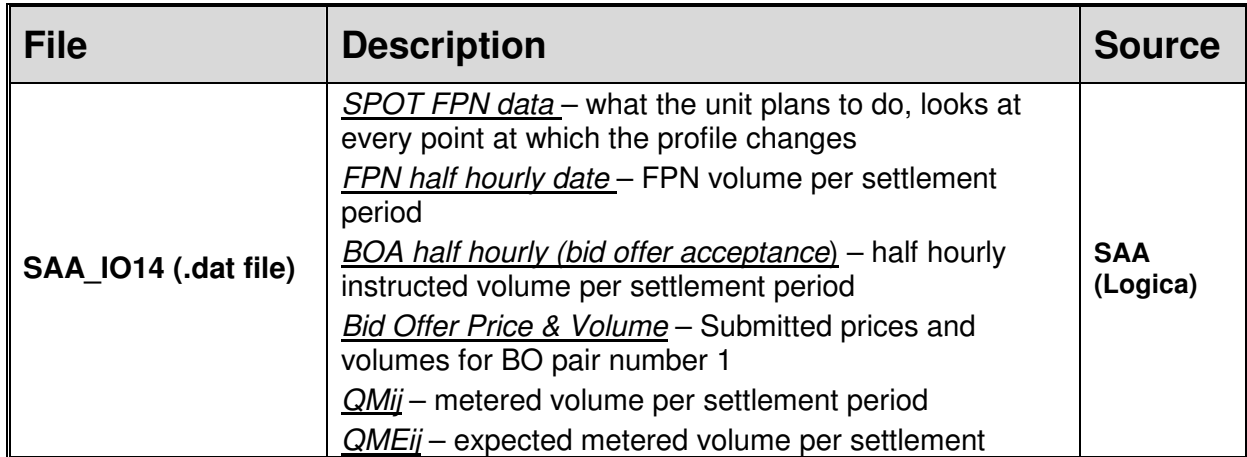

#### **3.1.1. BM providers**

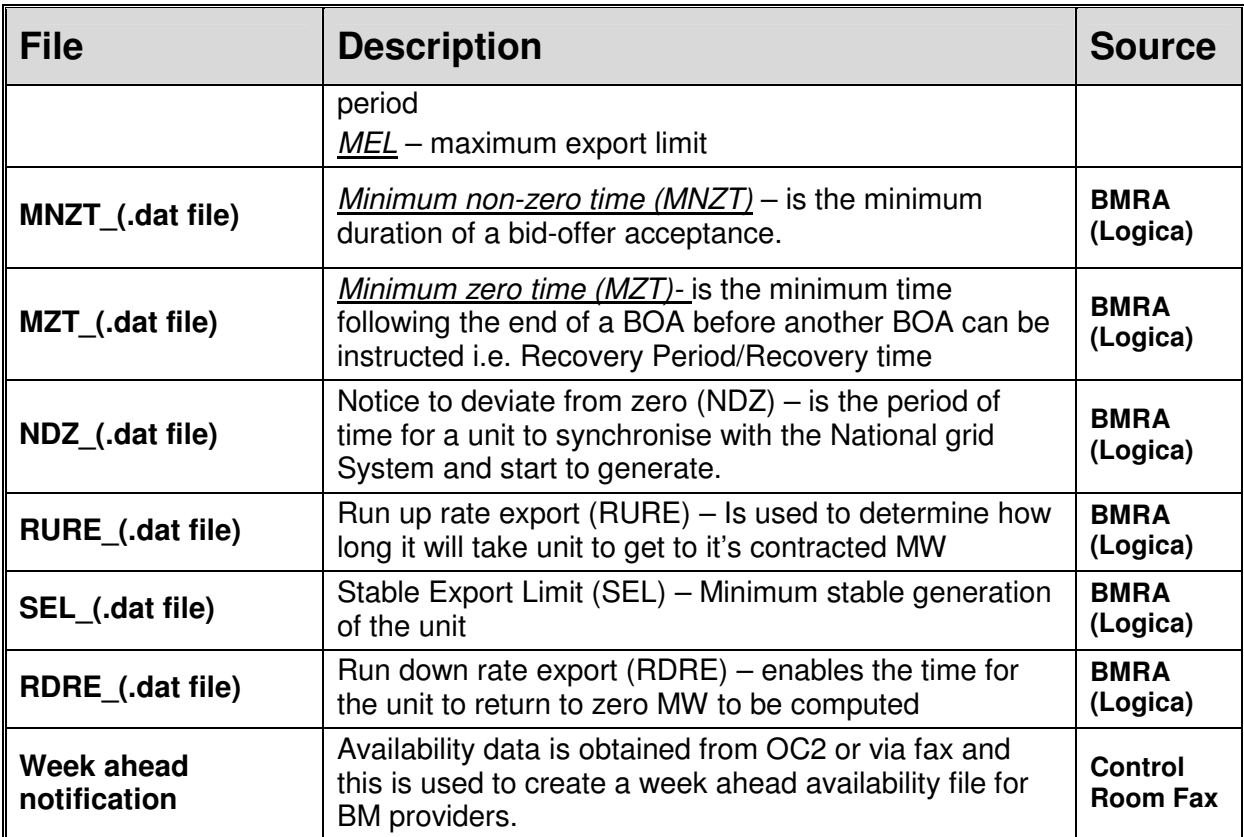

#### **3.1.2. NBM Providers**

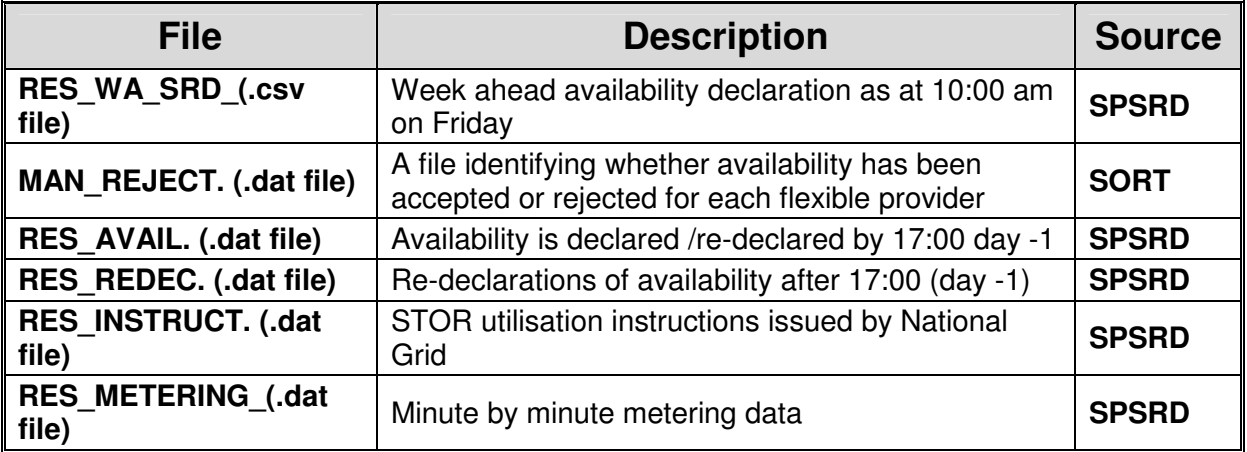

#### **3.2. Payment Types**

There are two types of payment; availability and utilisation (also known as delivery).

#### **3.2.1. Availability Payments**

The formula to calculate the availability payment for a Unit is shown below.

#### **Availability payment per settlement period = CM \* CR \* 0.5 \* FF \* (1 – MP/100)**

Where:

- **CM** Contracted MW<br>**CR** Contracted Avai
- Contracted Availability Rate (£/MWh)
- **0.5** Converting MW to MWh for 1 settlement period<br> **FF** Failure Flag (either  $1 = \text{pav}$ ,  $0 = \text{don't pay}$ )
- Failure Flag (either  $1 = pay$ ,  $0 = don't pay$ )

**MP** Monthly Penalty which is 1% for every window in the month in which 1 or more EoD's occur (CDEL EoD's, are excluded) - up to a maximum of 30%

Service providers are paid to make their unit/site available for the STOR service within an Availability Window.

No payment will be made to a flexible service provider for a contracted Availability Window where the availability of that unit has been rejected or where the availability has been excluded. A window is excluded if, following provision of STOR, the contracted Recovery Period overlaps the Pre-instruction Window of one or more subsequent contracted Availability Windows.

Availability Window payments are calculated for each related settlement period. There will be no payment for a settlement period for the following events:

- 1. Availability has been rejected for that Window
- 2. The Availability Window is an excluded Window
- 3. The settlement period is subject to an event of default (EoD)

An EoD occurs when the unit/site does not comply with the contract. In summary, checks are undertaken to ensure that;

- 1. The unit is capable of delivering the service
- 2. The unit delivers the service when called off

There are three different ways that payments may be affected; non-payment for a settlement period, non-payment for a contract window and non-payment for the remainder of the contract window. The reasons for non-payment ('failure types') can be categorised as data submission, utilisation, availability or delivery. The reasons for non-payment for BM Units are shown in Figure 2 below and for Non BM Units in Figure 3.

#### **Figure 2 - BM Unit events of default**

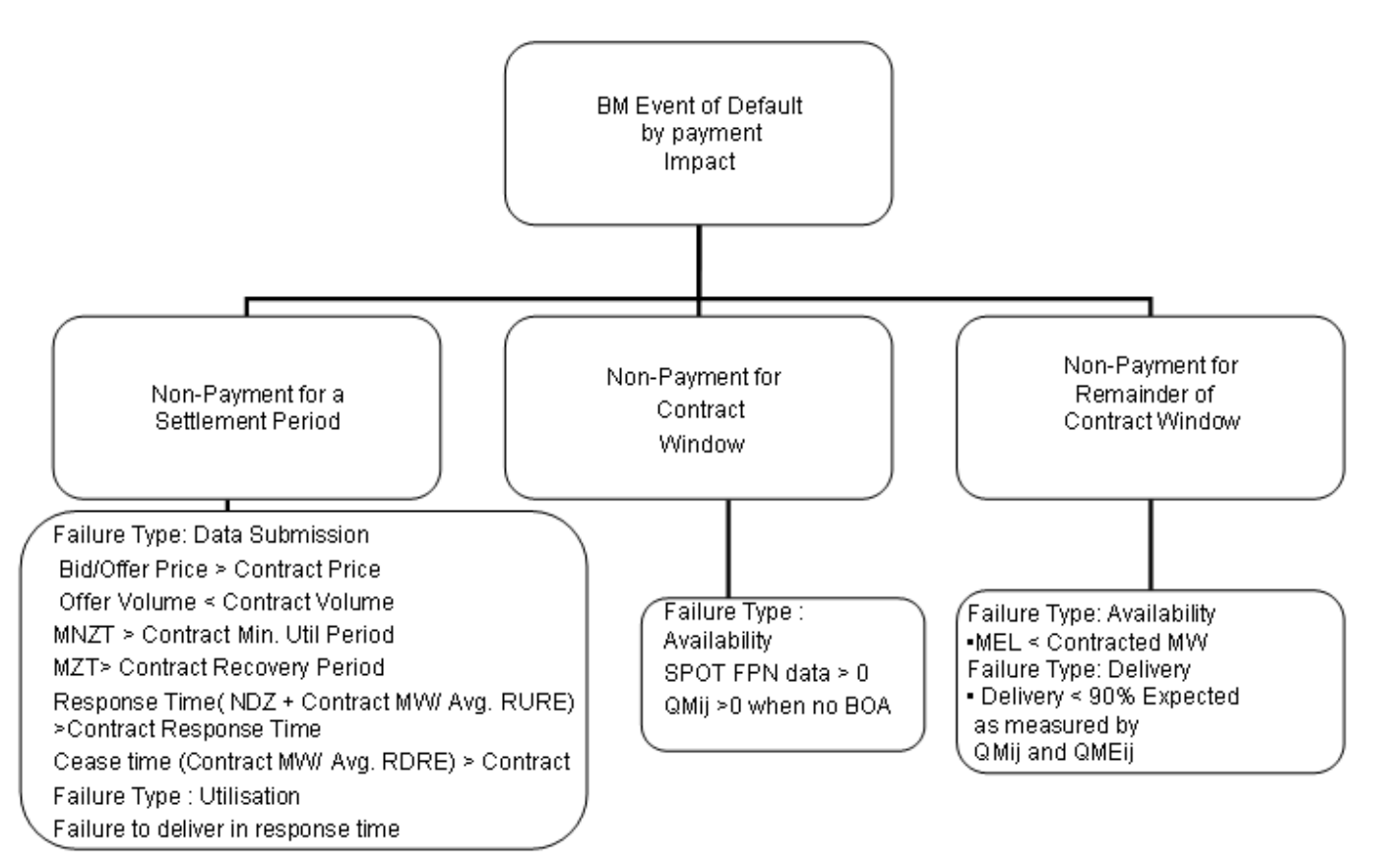

#### **Figure 3 - NBM Unit Events of Default**

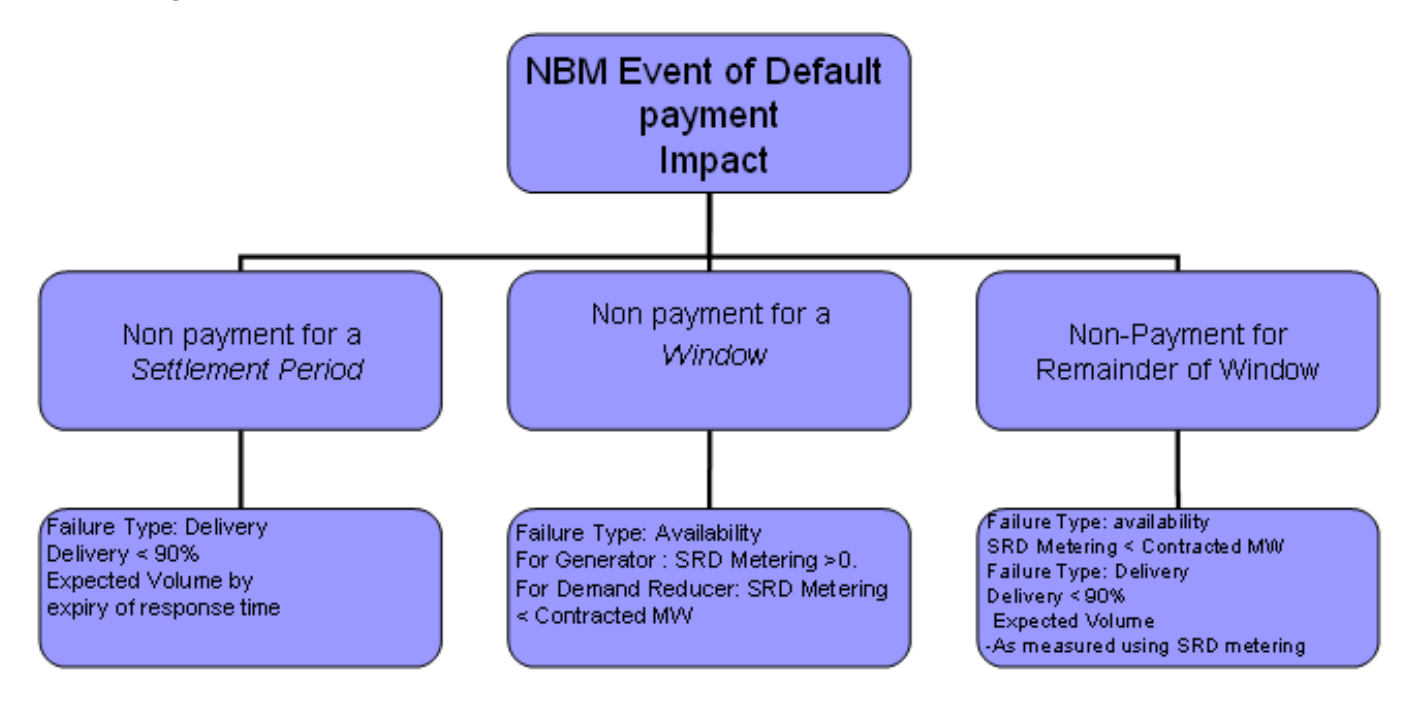

#### **3.2.2. Utilisation Payments**

NBM providers are paid for the capped energy delivered when instructed by National Grid to provide the STOR service. BM providers are instructed via a Bid-Offer-Acceptance and hence are remunerated through the Balancing Mechanism

Utilisation payments are paid at the contracted Utilisation Rate during the contracted Availability Window, pre-window & post window ramping periods - unless the contracted Availability Window has had its availability rejected by National Grid, or the Availability Window is deemed an excluded window (in these circumstances the window will be deemed an Optional Window). Utilisation payments during optional windows are paid at the Optional Rate.

Payments for utilisation are calculated separately for contracted Availability and Optional windows, and for ramping and non-ramping periods at a settlements period/part settlement period granularity.

Payments per settlement period/part settlement period are calculated by multiplying the Capped Energy by the Applicable Payment Rate where:

Capped Energy is the minimum of the Expected MWh and Delivered MWh and

Applicable Payment Rate is the Contracted Utilisation Rate - unless the period is an Optional Window when the Optional Rate is applied.

Delivered energy is measured on a minute-by-minute basis as the difference between the base load MW and metered MW. The Base Load is what the unit was doing when the STOR service was instructed.

#### **3.3. NBM Utilisation Payment Example**

This section works through an example of an NBM utilisation computation for a generator and demand reducer in the following order:

- 1. Calculate Base Load
- 2. Segment the instructions
- 3. Calculate Expected Energy
- 4. Calculate Delivered Energy
- 5. Calculate Capped Energy
- 6. Calculate Payment

The example is based on the data in the following tables:

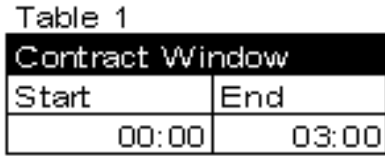

Table 3

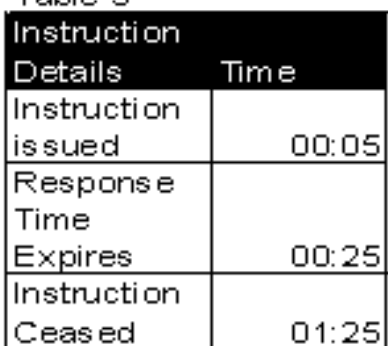

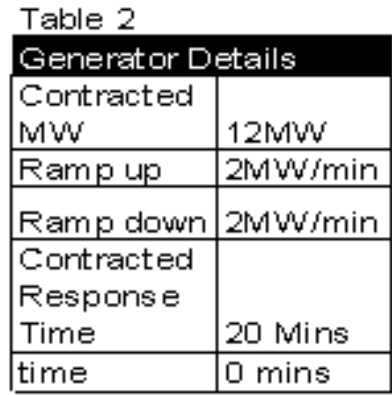

Table 4

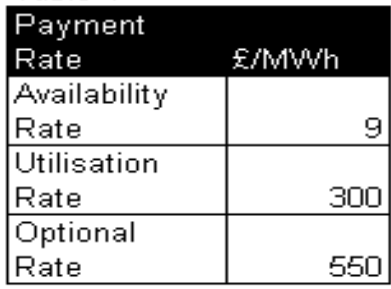

Please see figure 1 to show when Optional and Utilisation rate come into effect.

#### **3.3.1. Calculate Base Load**

Base load MW is typically calculated as the average metered MW for the 3 minutes before the instruction issue time and metered MW at instruction issue.

The Base Load calculation for a generator and demand reducer is shown below

Base Load Calculation **Generator** 

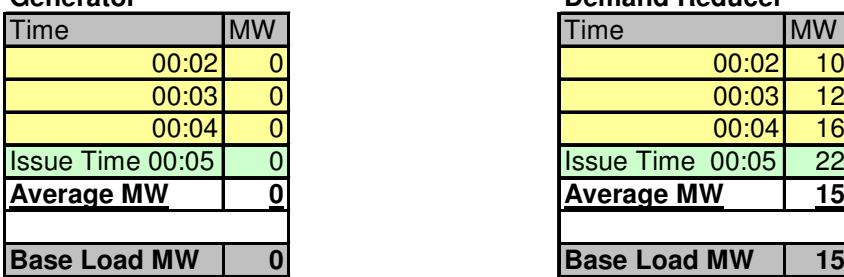

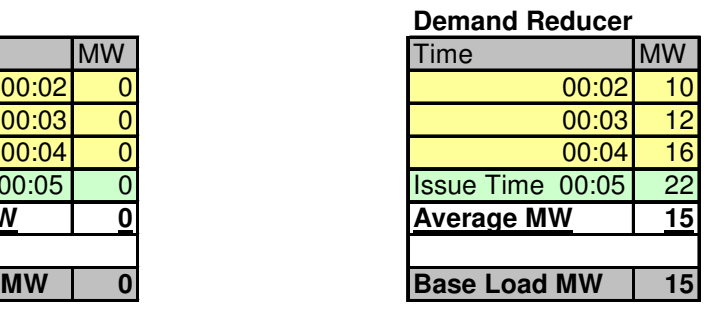

**Base Load Generator** = Average  $(0+0+0+0)$  = 0MW

**Base Load Demand Reducer** = Average (10+12+16+22) = 15MW

#### **3.3.2. Segment The Instructions**

The time for which the instruction is active is segmented into contracted Availability and Optional Windows, ramping and non-ramping periods. In the example provided the instruction falls entirely within a contracted Availability Window. The relevant segments are;

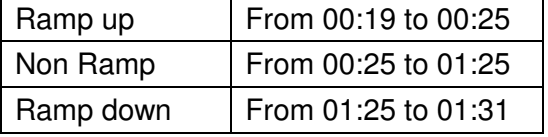

The segments are then split into settlement periods /part settlement periods to which they relate. The segments are divided into SP as follows:

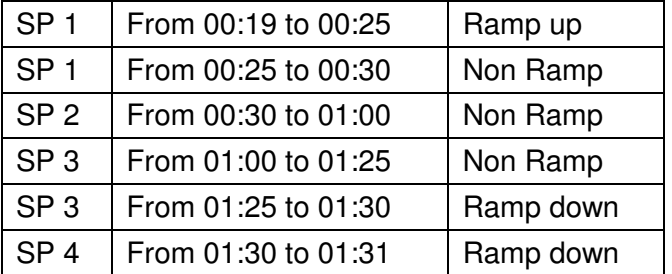

The Ramp up period is calculated as;

Contracted MW / Ramp Up Rate =  $12/2 = 6$ mins

The Ramp down period is calculated as;

Contracted MW / Ramp Down rate =  $12/2$  = 6mins

#### **3.3.3. Calculate Expected Energy and Delivered Energy**

#### **Expected Energy**

Expected Energy (MWh) per minute (Non Ramp) =

1/60 x Contracted MW

Expected Energy (MWh) per minute (whilst Ramp) =

1/60 x Contracted MW x 0.5

Total the Expected Energy calculated for the settlement period/part settlement period and round the outcome to 3 decimal places.

#### **Delivered Energy**

Delivered Energy per minute (Generator) =

(Metered MW – Base Load MW) x 1/60

Delivered Energy per minute (Demand Reducer) =

(Base Load MW – Metered MW) x 1/60

Sum the Delivered Energy calculated above for the settlement period/part settlement period and round to 3 d.p. These are shown in Appendices 2 and 3 for the Generator and Demand Reducer respectively.

#### **3.3.4. Calculate Capped Energy**

Capped Energy is determined by segment and is the minimum of the total Expected Energy and the total Delivered Energy.

Appendices 2 and 3 show the calculation of Expected, Delivered and Capped Energy where the service provider is a Generator and Demand Reducer respectively.

#### **3.3.5. Calculate Payment**

Once the capped energy volumes have been calculated it is then possible to determine the payment by applying the applicable payment rate.

If the capped energy volume for the instruction segment is within a contracted Availability Window (or during the pre-window and post window ramp periods) then the contracted Utilisation Rate will apply otherwise the contracted Optional Rate will apply.

The Capped Energy figures summarised in Figure 4/5 are all within the contracted Availability Window so the Contracted Rate (PRu) applies. Figure 4 shows a breakdown for a Generator.

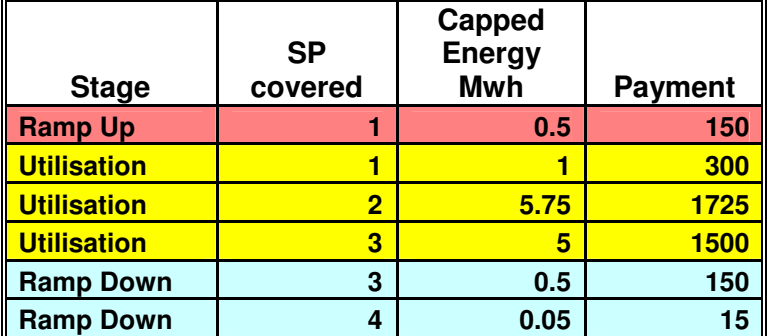

#### **Figure 4 - Generation**

Figure 5 shows a breakdown for a Demand Reducer

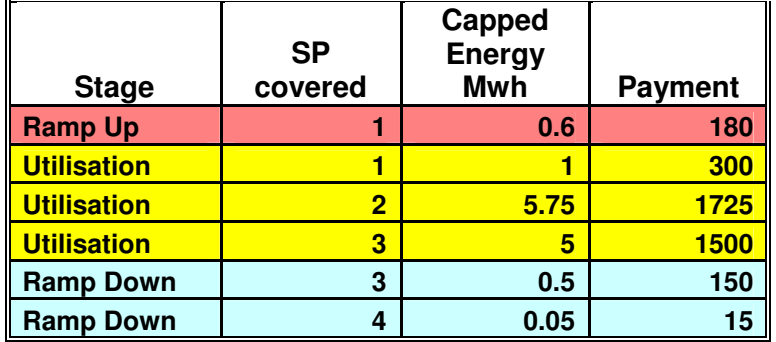

#### **Figure 5 - Demand Reduction**

#### **3.4. Reconciliation Runs**

The reconciliation of payments by month, season and term is detailed below.

#### **3.4.1. Monthly penalty**

For every window where there is an EoD (any type excluding delivery failure CDEL) a 1% availability payment reduction is made for the month up to a maximum reduction of 30%.

#### **3.4.2. Seasonal Delivery Reconciliation (SDR) - Utilisation**

If the unit fails to deliver 95% of Expected Delivery volumes in a season then the unit will be subject to a Seasonal Delivery Reconciliation. This will 'claw back' Availability payments by the % of under delivery multiplied by Availability payment.

The claw back will be reduced where the number of call offs is less than the contracted threshold for the season.

Note: service delivery during excluded periods is not included within this calculation

#### **3.4.3. Term Reconciliation - Availability**

During the financial year a unit must be available for at least 85% of its contracted Availability. A unit is deemed available if the unit was paid for the settlement period concerned. If the unit has not been available for at least 85% of its contracted Availability then it will be subject to a Term Availability Reconciliation whereby availability payments (after any season delivery reconciliation) will be claimed back in proportion to the '% points' by which the number of available settlement periods is below 85% contracted Availability.

Rejected and excluded windows are not included in the calculation. Where the unit is a flexible service provider contracted Availability is based on Availability declarations prevailing 10am each Friday as adjusted by National Grid's Availability rejection.

### **4 PAYMENT REPORTS**

There are a total of 10 reports for STOR; 5 of these are for BM providers and 5 for NBM providers.

#### **4.1. BM Providers**

#### **4.1.1. Daily Technical Report for BM Availability Payments (SBA)**

These reports have a file prefix of SBA and contain unit availability for a day. The report contains following information

- 1. General header information section Company Name, Settlement Date, Run Type, Day Type, Production Date & Price Base.
- 2. Unit/Contract specific information section Contract No., Contract ID, Committed Contract (type),Response Time, Standby Tolerance, Expected Capacity, Maximum Utilisation Period, Availability Reduction, Import Capacity, Recovery Period, Utilisation Rate, Minimum Utilisation Period

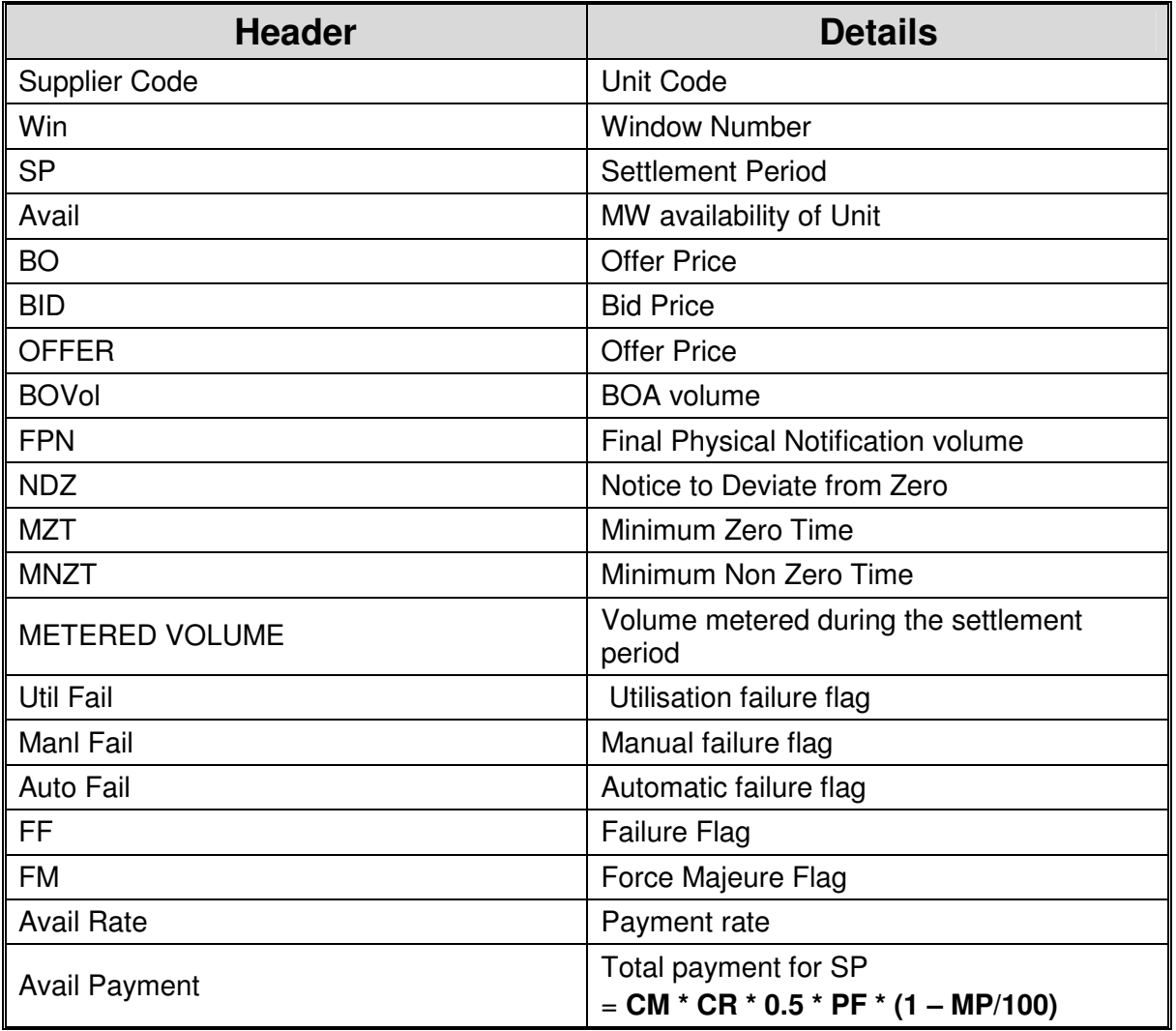

3. Availability details section consists of the following;

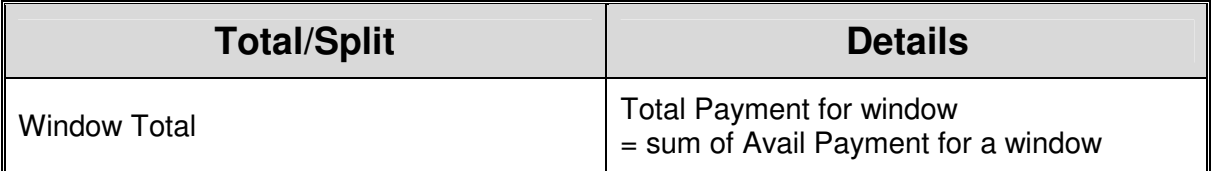

#### **4.1.2. Daily Technical Report for BM Utilisation (SBU)**

These reports have the file prefix of SBU and contain utilisation information for the day

- 1. General header information section Company Name, Settlement Date, Run Type, Day Type, Production Date
- 2. Unit/Contract specific information section Contract NO.,CONTRACT ID, COMMITTED CONTRACT (type), EXP CAPACITY (expected), IMP CAPACITY (import)
- 3. Utilisation details section consists of the following;

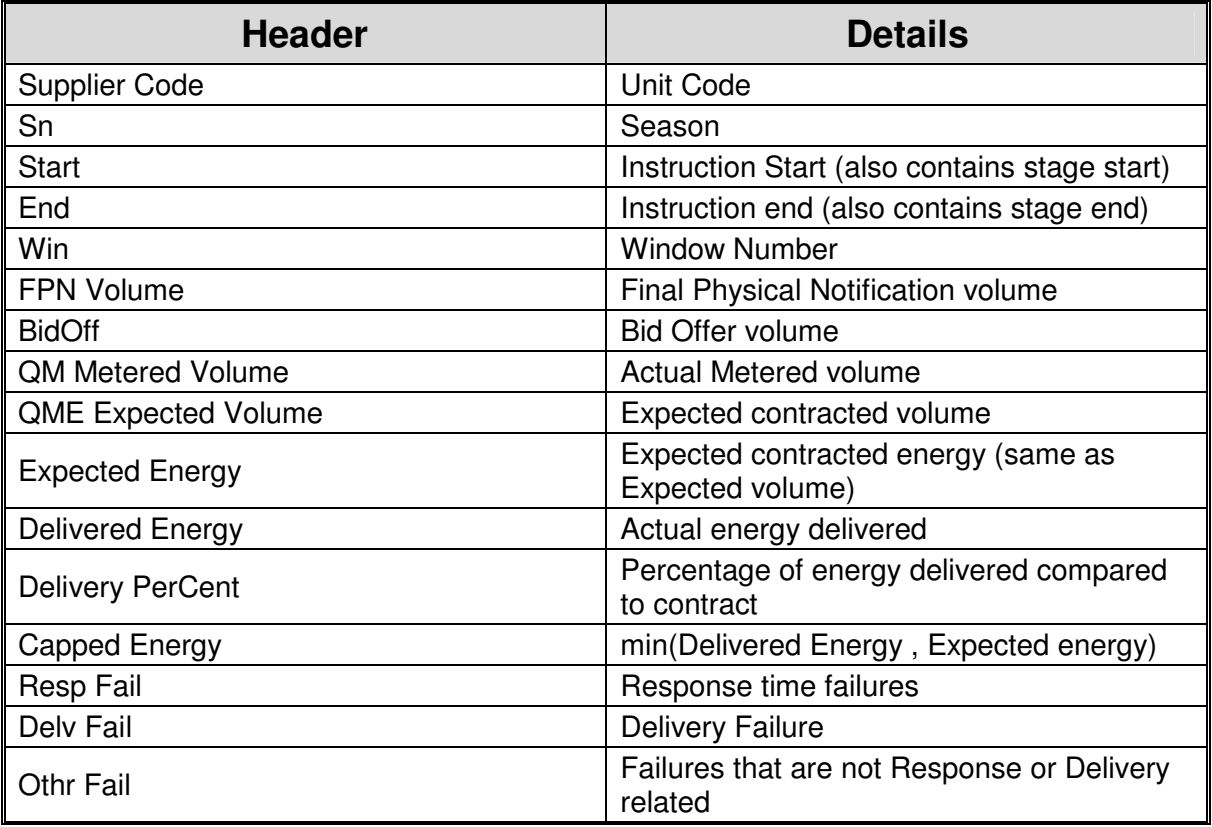

#### **4.1.3. Daily BM Failures Report (SBF)**

Reports contain failure information relating to a unit for the day

- 1. General header information section Company Name, Settlement Date, Run Type, Production Date
- 2. Failure details section consists of the following;

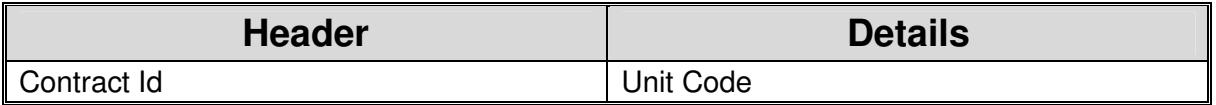

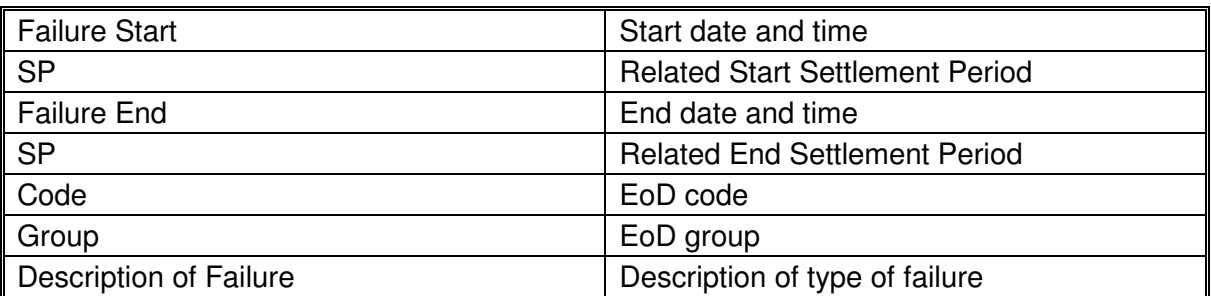

#### **4.1.4. Monthly BM Payments by Contract (SBC)**

Report contains payment split for month by contract

- 1. General header information section Company Name, Settlement Date, Run Type, Production Date
- 2. Contract details section consists of the following;

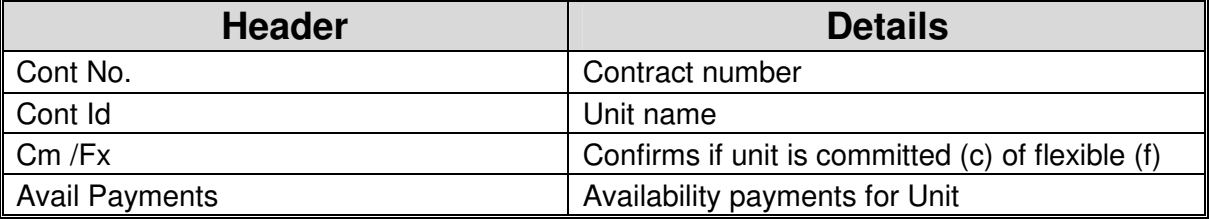

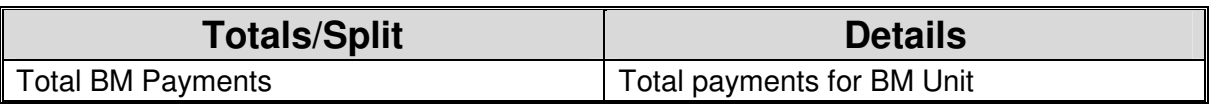

#### **4.1.5. Monthly BM Payments by Day (SBD)**

Report contains payment for a unit for a month by day

- 1. General header information section Company Name, Settlement Date, Run Type, Production Date
- 2. Day details section consists of the following;

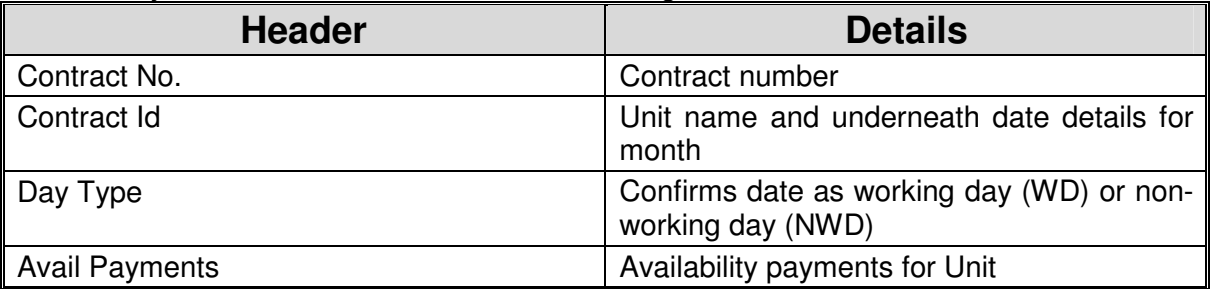

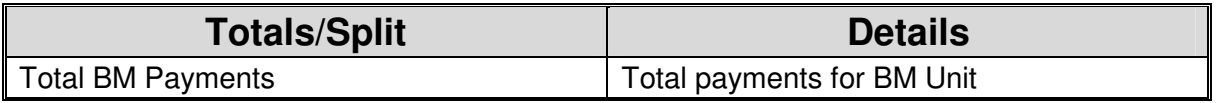

#### **4.2. NBM Providers**

#### **4.2.1. Daily Technical Report For NBM Availability Payments (SNA)**

This report contains unit availability for a day the report contains following information

- 1. General header information section Company Name, Settlement Date, Run Type, Day Type, Production Date & Price Base.
- 2. Unit/Contract specific information section Contract No., Contract ID, Committed Contract (type), Standby Tolerance, Capacity, Meter Delay, Bad Meter Flag & Negative Load
- 3. Availability details section consists of the following;

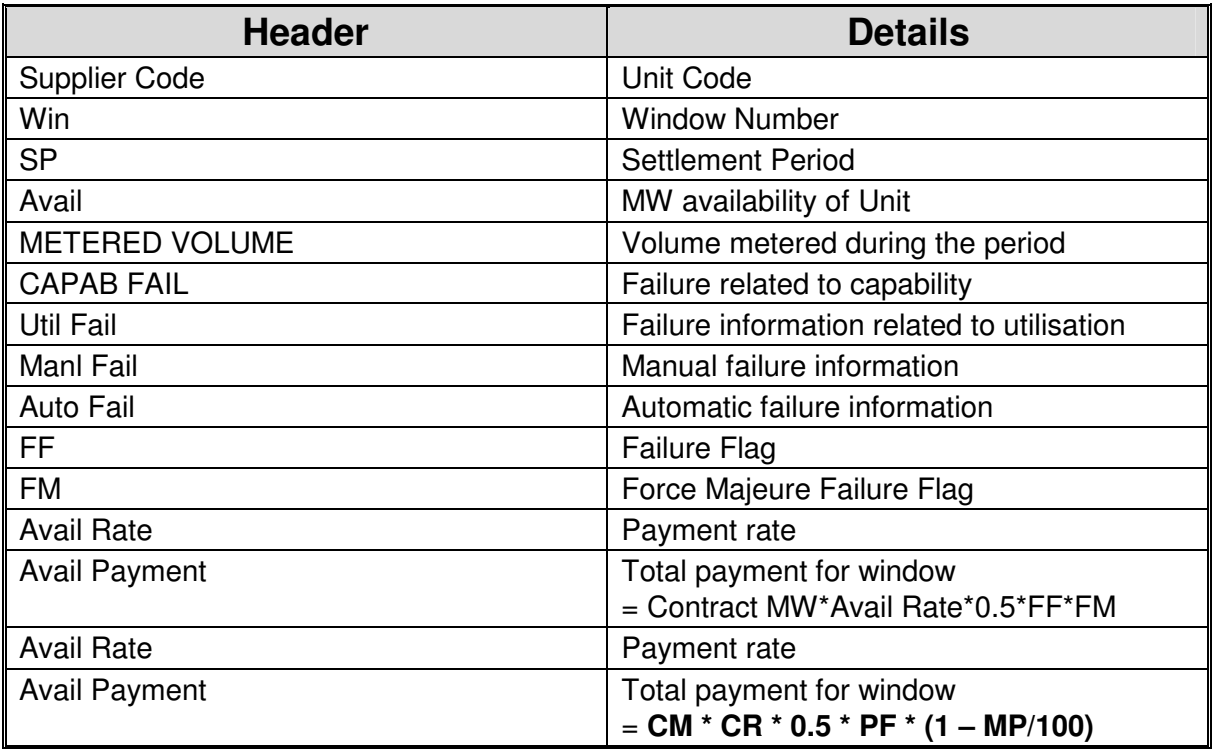

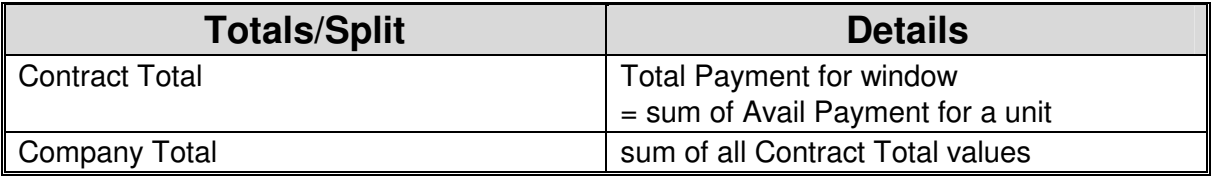

#### **4.2.2. Daily Technical Report For NBM Utilisation Payments (SNU)**

Report contains Utilisation details for a unit including ramping

- 1. General header information section Company Name, Settlement Date, Run Type, Day Type, Production Date & Price Base.
- 2. Unit/Contract specific information section Contract No., Contract ID, Committed Contract (type), Capacity, OPT Capacity (optional)
- 3. Utilisations sections consists of the following;

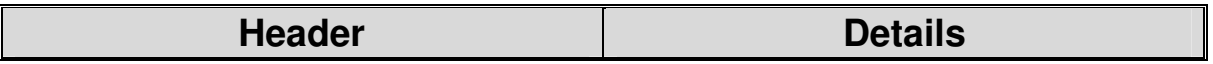

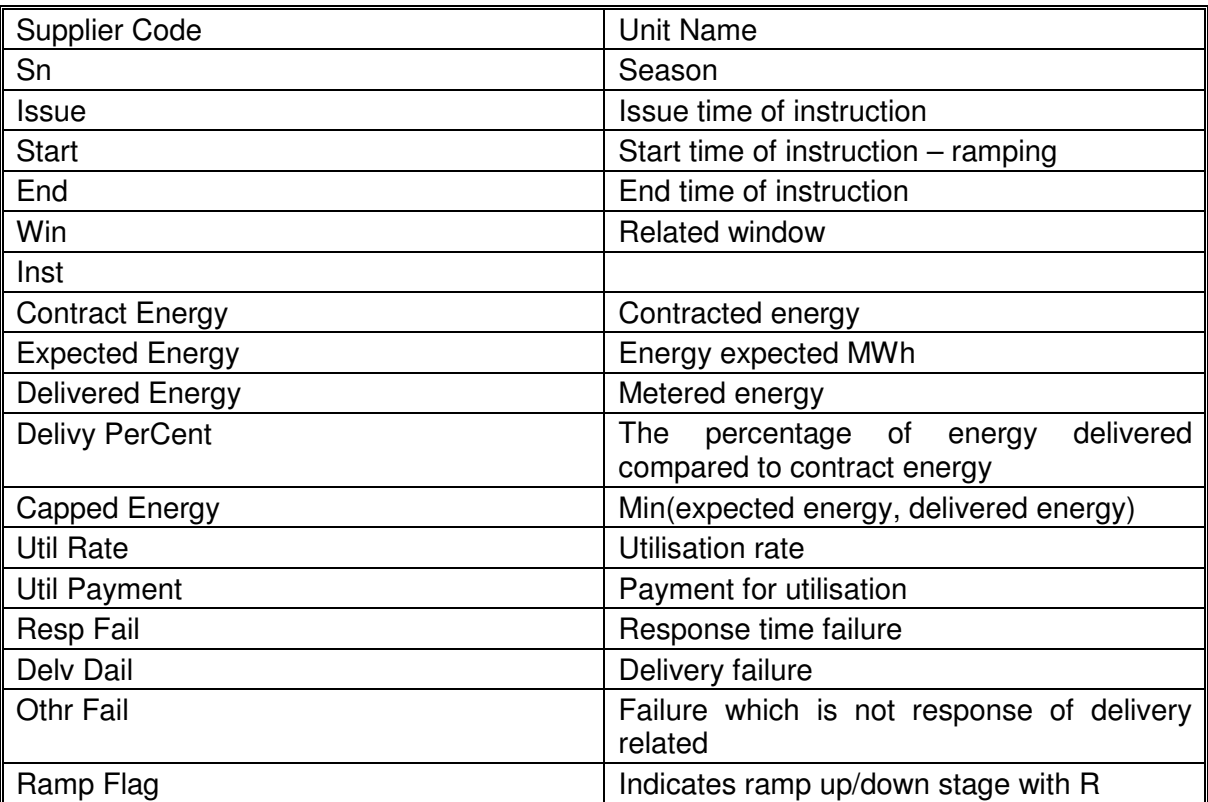

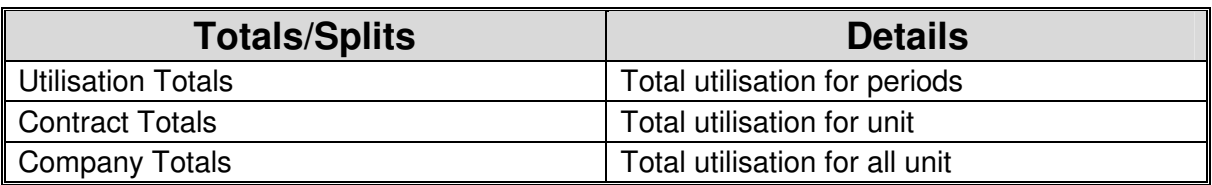

#### **4.2.3. Daily NBM Failures Report (SNF)**

Reports all failures for a unit in a day

- 1. General header information section Company Name, Settlement Date, Run Type, Production Date
- 2. Contract details section consists of the following;

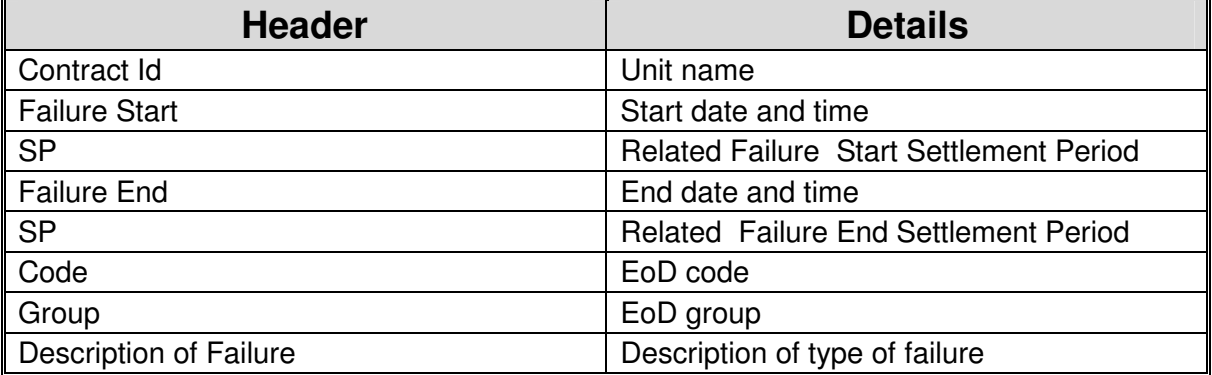

#### **4.2.4. Monthly NBM Payments by Contract (SNC)**

Report contains payment split for month by contract

- 1. General header information section Company Name, Date, Run Type, Produced On.
- 2. Payments details section consists of the following;

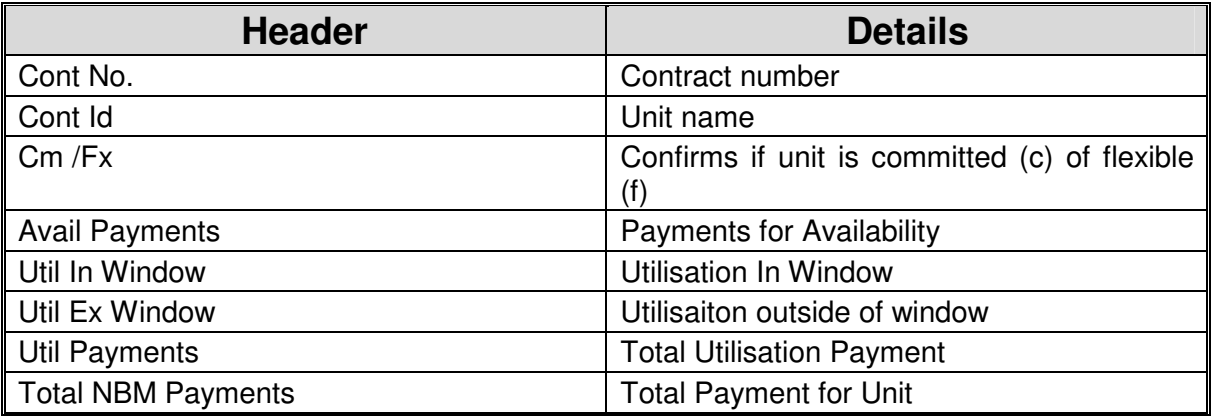

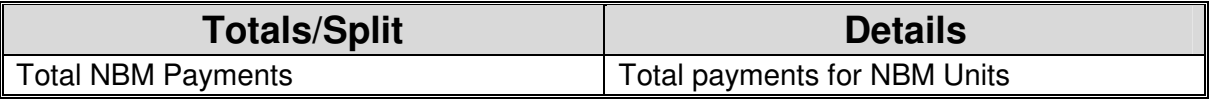

#### **4.2.5. Monthly NBM Payments by Day (SND)**

Report contains payment for a unit for a month by day

- 1. General header information section Company Name, Settlement Date, Run Type, Production Date
- 2. Day details section consists of the following;

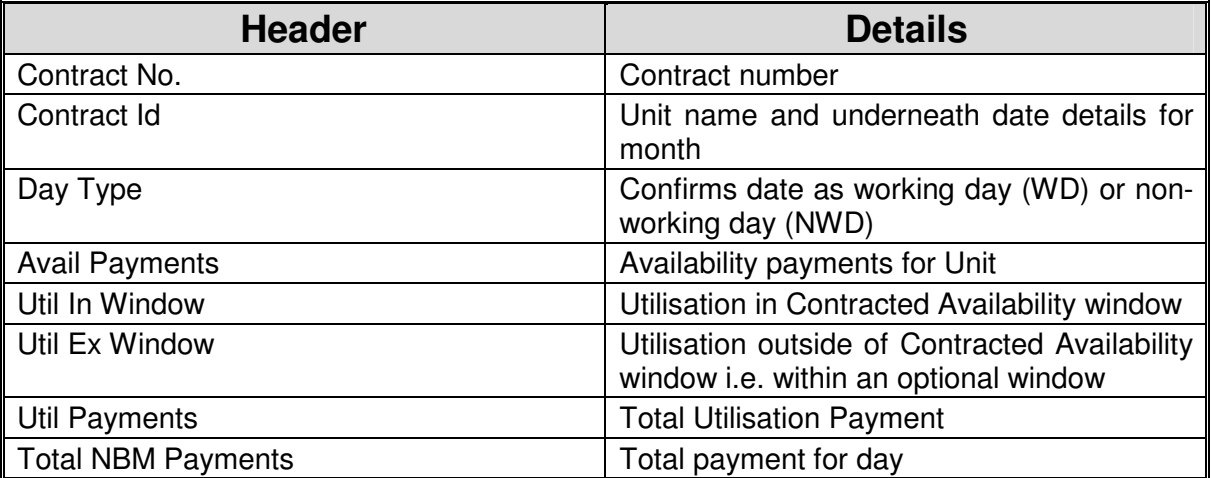

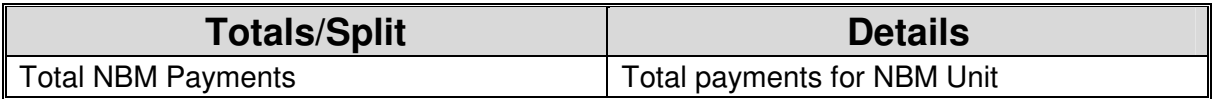

## **5 GLOSSARY**

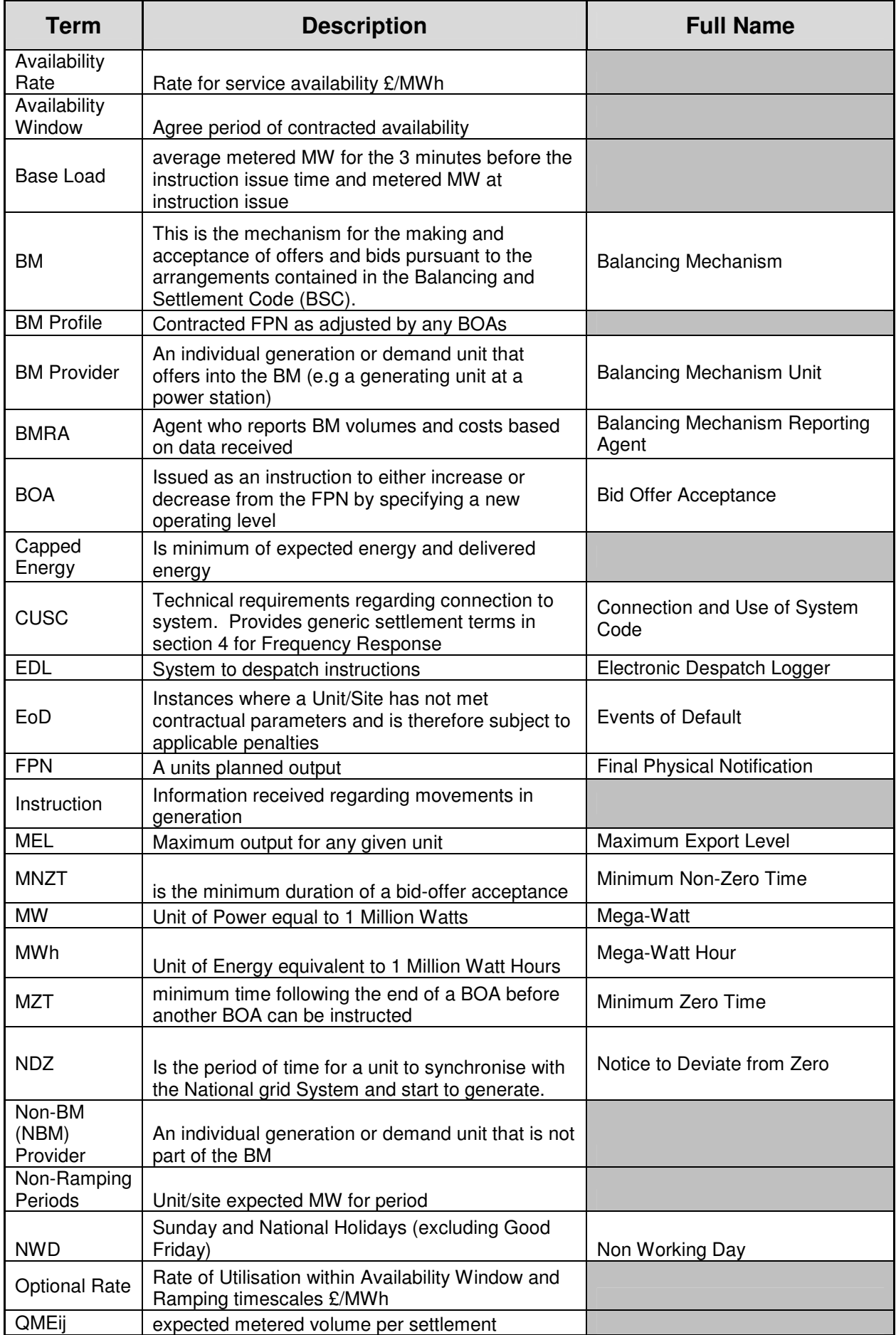

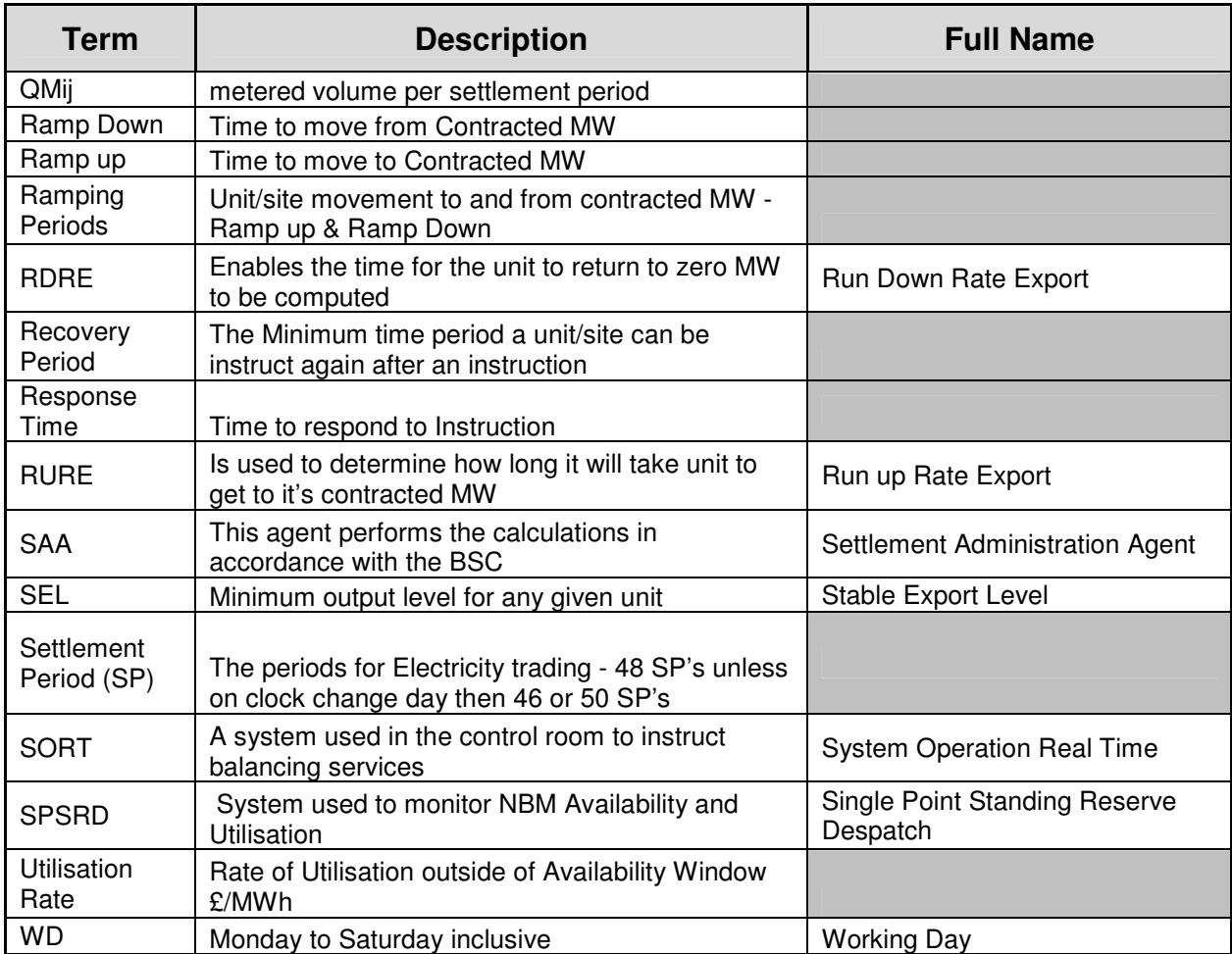

## **6 APPENDIX 1 – WINDOWS EXAMPLE**

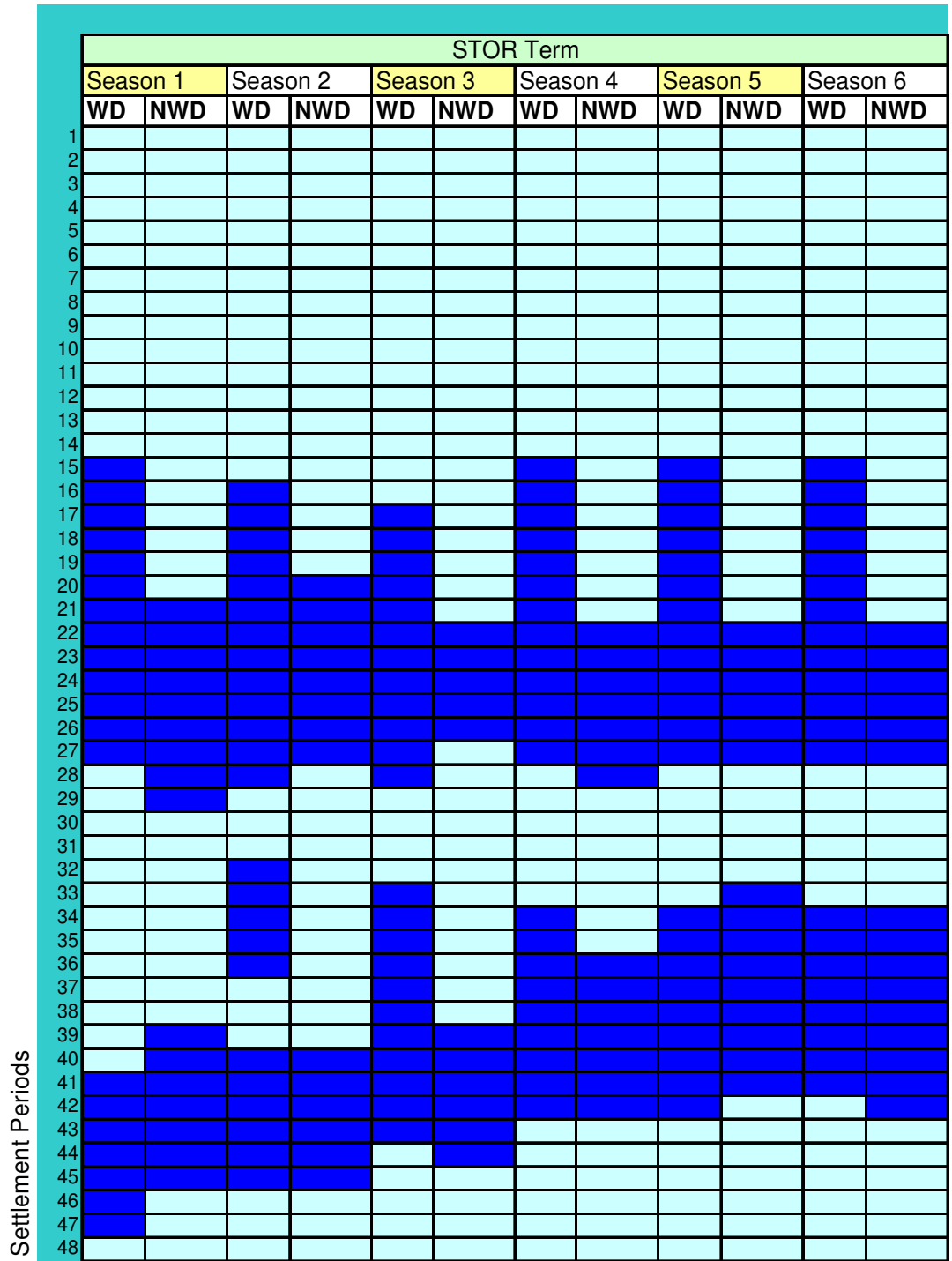

## **7 APPENDIX 2 – NBM CAPPED ENERGY (GENERATOR)**

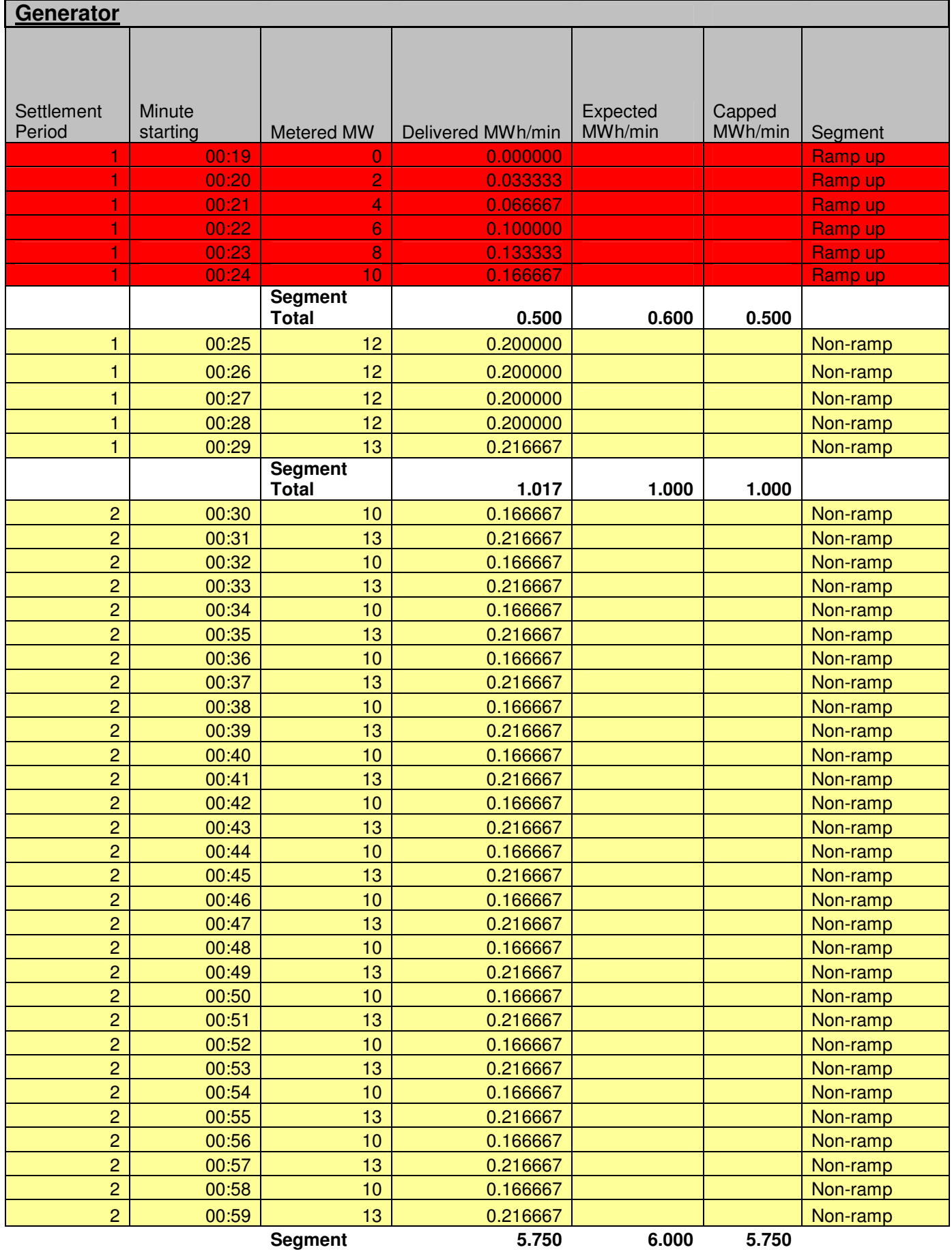

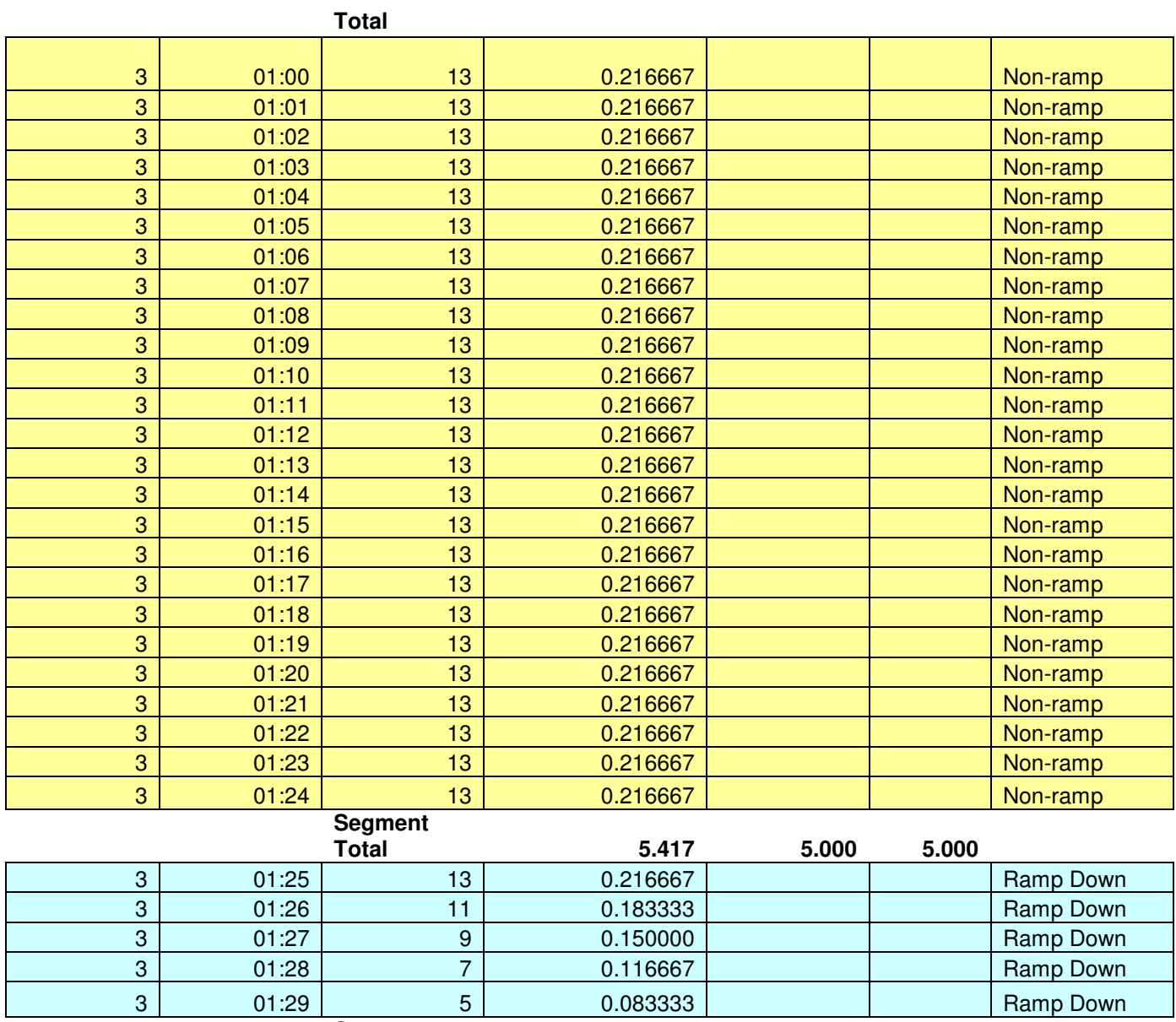

#### **Segment Total 0.750 0.500 0.500**

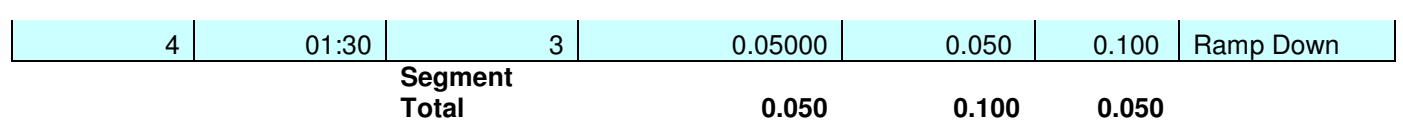

## **8 APPENDIX 3 – NBM CAPPED ENERGY (DEMAND REDUCER)**

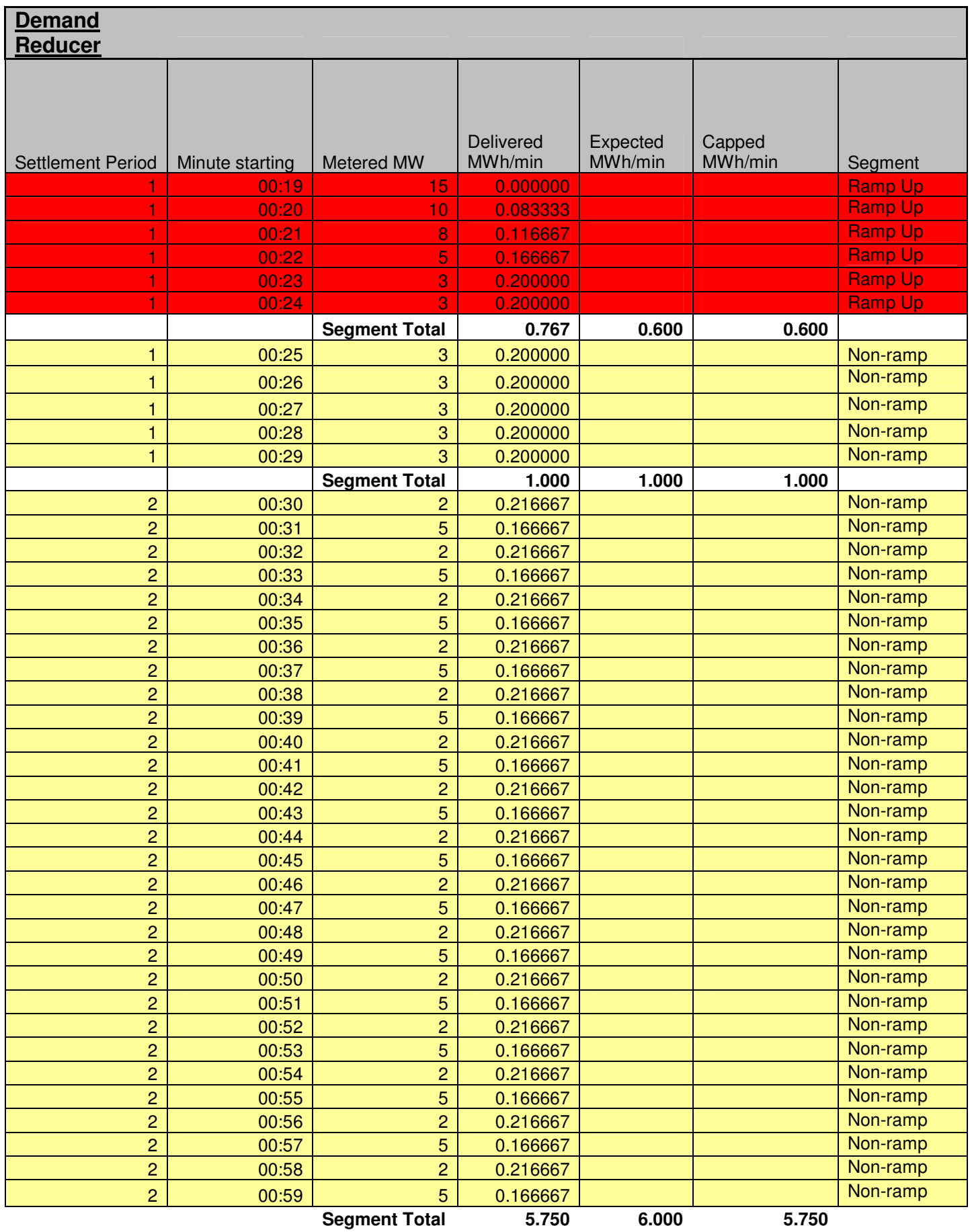

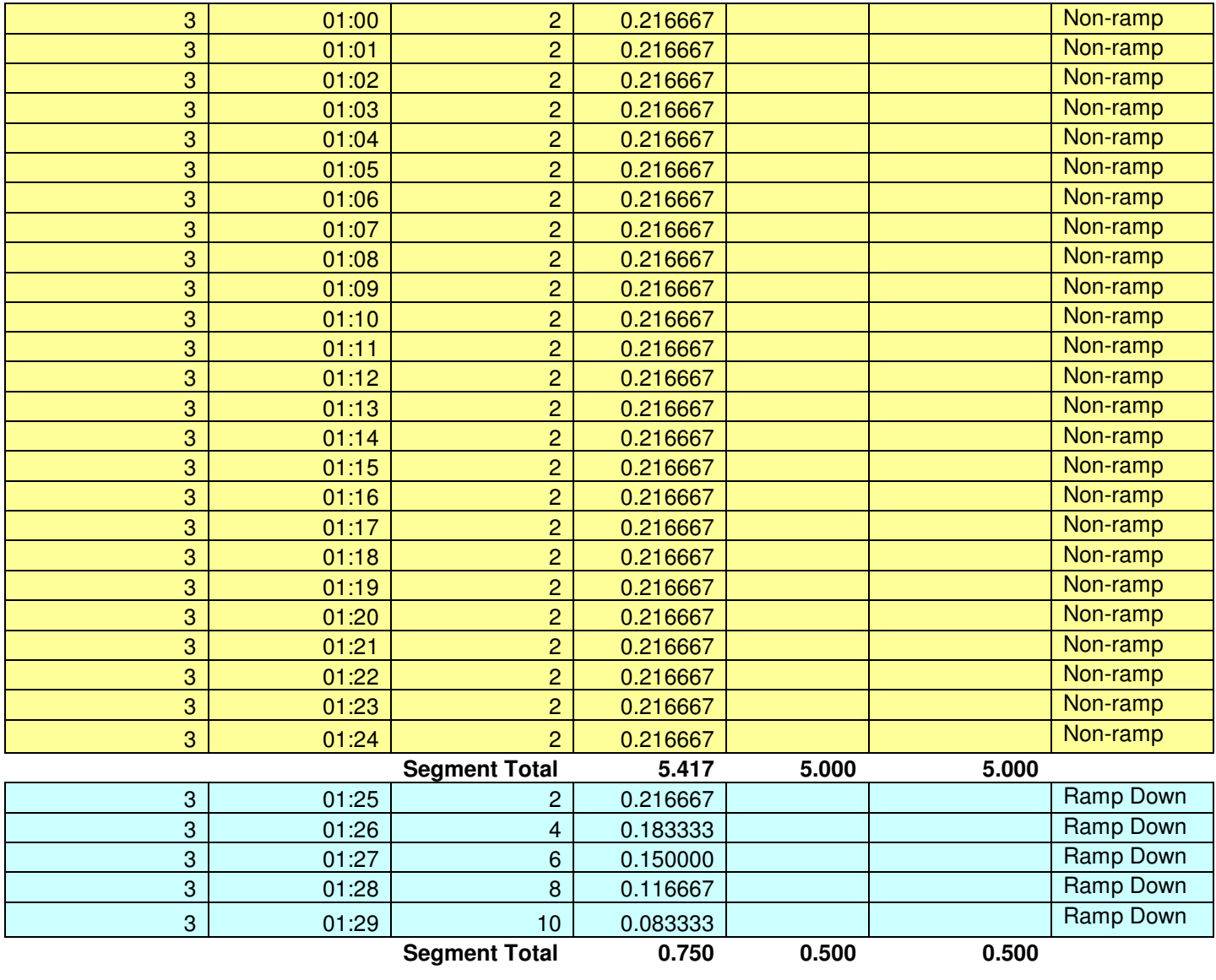

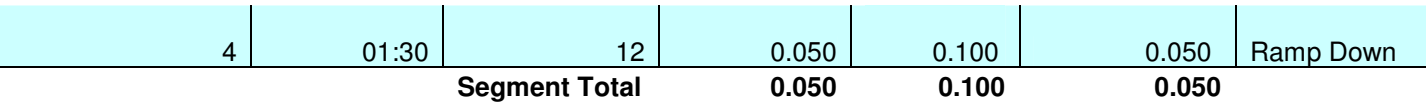